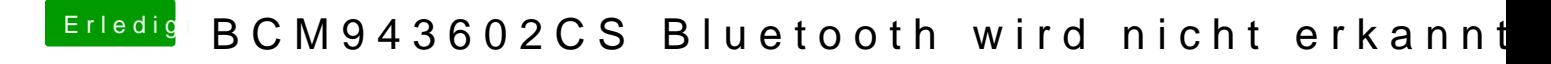

Beitrag von derHackfan vom 21. März 2019, 13:48

Das mitgelieferte USB Kabel hast du angesteckt?